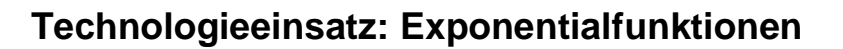

## **GeoGebra**

Die Exponentialfunktion e<sup>x</sup> wird mithilfe der Funktion  $exp(x)$  oder des Buchstabens e eingegeben.

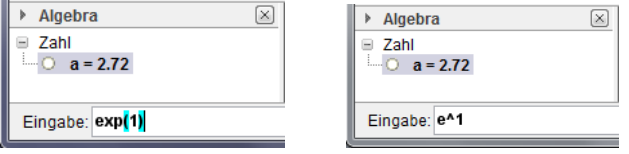

ZB: Stelle die Exponentialfunktionen grafisch dar. Vergleiche die Graphen und beschreibe die Unterschiede bzw. die Gemeinsamkeiten.

**1)** 
$$
y_1 = 0.5^x
$$
 **2)**  $y_2 = 2^x$  **3)**  $y_3 = 3^x$  **4)**  $y_4 = 2^{-x}$  **5)**  $y_5 = e^x$ 

Lösung:

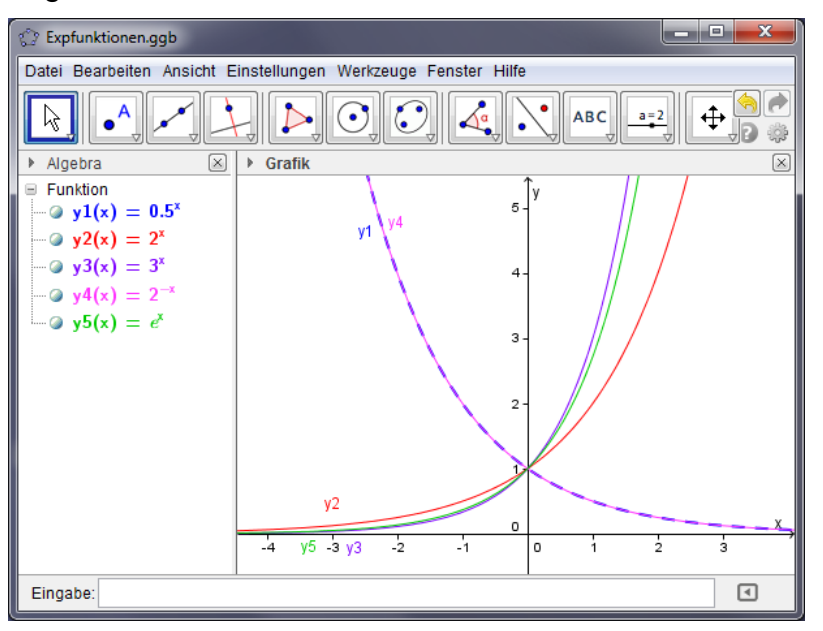

- Die Funktionsgleichungen werden der Reihe nach eingegeben und unter yi(x) gespeichert.
- Danach werden ihnen zur besseren Unterscheidung verschiedene Farben und Linienarten zugeordnet (rechte Maustaste – Eigenschaften, Farbe, Darstellung).

Die Funktionsgraphen von  $y_2$ ,  $y_3$  und  $y_5$  sind streng monoton steigend, da die Basis a größer als 1 und der Exponent positiv ist. Die Funktionen steigen umso schneller, je größer die Basis ist. Die Funktionsgraphen von  $y_1$  und  $y_4$  fallen zusammen, da sie dieselbe Funktion darstellen. Sie sind streng monoton fallend.